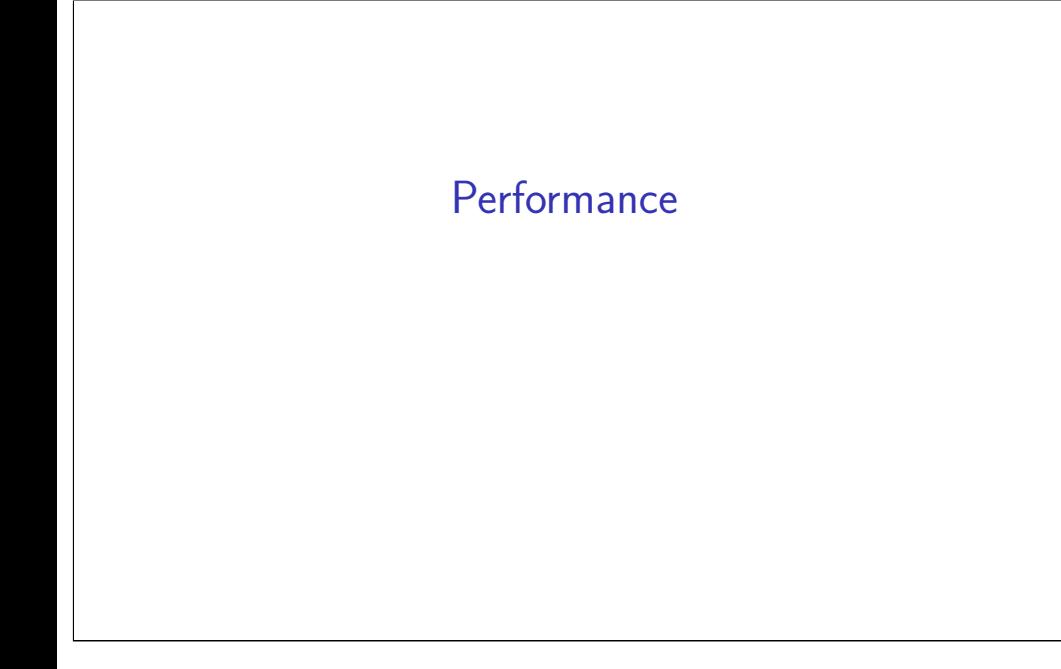

# **Changelog**

Changes made in this version not seen in first lecture: 26 October 2017: slide 28: remove extraneous text from code

# **locality exercise (1)**

```
/* version 1 */for (int i = 0; i < N; ++i)
    for (int j = 0; j < N; ++j)
        A[i] += B[i] * C[i \times N + j]/* version 2 */for (int j = 0; j < N; ++j)
```

```
for (int i = 0; i < N; ++i)
   A[i] += B[i] * C[i * N + i];
```
exercise: which has better temporal locality in A? in B? in C? how about spatial locality?

### **a transformation**

1

2

```
for (int kk = 0; kk < N; kk += 2)
 for (int k = kk; k < kk + 2; ++k)
     for (int i = 0; i < N; i += 2)
       for (int j = 0; j < N; ++j)
         B[i*N+j] += A[i*N+k] * A[k*N+j];
```
split the loop over  $k$  — should be exactly the same (assuming even *N*)

### **a transformation**

for (int  $kk = 0$ ;  $kk < N$ ;  $kk += 2$ ) for (int  $k = kk$ ;  $k < kk + 2$ ; ++k) for (int  $i = 0$ ;  $i < N$ ;  $i + 2$ ) for (int  $j = 0$ ;  $j < N$ ; ++j)  $B[i*N+j]$  +=  $A[i*N+k]$  \*  $A[k*N+j]$ ;

split the loop over  $k$  — should be exactly the same (assuming even *N*)

# **simple blocking**

```
for (int kk = 0; kk < N; kk += 2)
 /* was here: for (int k = kk; k < kk + 2; ++k) */
    for (int i = 0; i < N; i + 2)
      for (int j = 0; j < N; ++j)
       /* load Aik, Aik+1 into cache and process: */for (int k = kk; k < kk + 2; ++k)
           B[i*N+j] += A[i*N+k] * A[k*N+j];
```
4

4

now reorder split loop — same calculations

# **simple blocking**

```
for (int kk = 0; kk < N; kk += 2)
 /* was here: for (int k = kk; k < kk + 2; ++k) */
    for (int i = 0; i < N; i + 2)
     for (int j = 0; j < N; ++j)
       /* load Aik, Aik+1 into cache and process: */
        for (int k = kk; k < kk + 2; ++k)
            B[i*N+j] += A[i*N+k] * A[k*N+j];
```
now reorder split loop — same calculations now handle  $B_{ij}$  for  $k+1$  right after  $B_{ij}$  for  $k$ 

```
(previously: B_{i,j+1} for k right after B_{ij} for k)
```
# **simple blocking**

3

4

```
for (int kk = 0; kk < N; kk += 2)
 /* was here: for (int k = kk; k < kk + 2; ++k) */
    for (int i = 0; i < N; i += 2)
     for (int j = 0; j < N; ++j)
       /* load Aik, Aik+1 into cache and process: */
        for (int k = kk; k < kk + 2; ++k)
            B[i*N+j] += A[i*N+k] * A[k*N+j];
```
now reorder split loop — same calculations now handle  $B_{ij}$  for  $k+1$  right after  $B_{ij}$  for  $k$ (previously:  $B_{i,j+1}$  for  $k$  right after  $B_{ij}$  for  $k$ )

#### **simple blocking – expanded**

```
for (int kk = 0; kk < N; kk += 2) {
  for (int i = 0; i < N; i += 2) {
    for (int j = 0; j < N; ++j) {
      /* process a "block" of 2 k values: */
      B[i*N+j] += A[i*N+kk+0] * A[(kk+0)*N+j];
      B[i*N+j] += A[i*N+kk+1] * A[(kk+1)*N+j];
   }
 }
}
```
#### **simple blocking – expanded**

```
for (int kk = 0; kk < N; kk += 2) {
  for (int i = 0; i < N; i += 2) {
    for (int j = 0; j < N; ++j) {
      /* process a "block" of 2 k values: */
      B[i*N+i] += A[i*N+kk+0] * A[(kk+0)*N+i];
      B[i*N+i] += A[i*N+kk+1] * A[(kk+1)*N+j];}
 }
}
Temporal locality in B_{ij}s
```

```
simple blocking – expanded
for (int kk = 0; kk < N; kk += 2) {
  for (int i = 0; i < N; i += 2) {
    for (int j = 0; j < N; ++j) {
      /* process a "block" of 2 k values: */B[i*N+j] += A[i*N+kk+0] * A[(kk+0)*N+j];
      B[i*N+j] += A[i*N+kk+1] * A[(kk+1)*N+j];
   }
  }
}
More spatial locality in Aik
```
### **simple blocking – expanded**

5

5

```
for (int kk = 0; kk < N; kk += 2) {
  for (int i = 0; i < N; i += 2) {
    for (int j = 0; j < N; ++j) {
     /* process a "block" of 2 k values: */
      B[i*N+i] += A[i*N+kk+0] * A[(kk+0)*N+i];
      B[i*N+j] += A[i*N+kk+1] * A[(kk+1)*N+j];
    }
  }
}
```
Still have good spatial locality in  $A_{ki}$ ,  $B_{ij}$ 

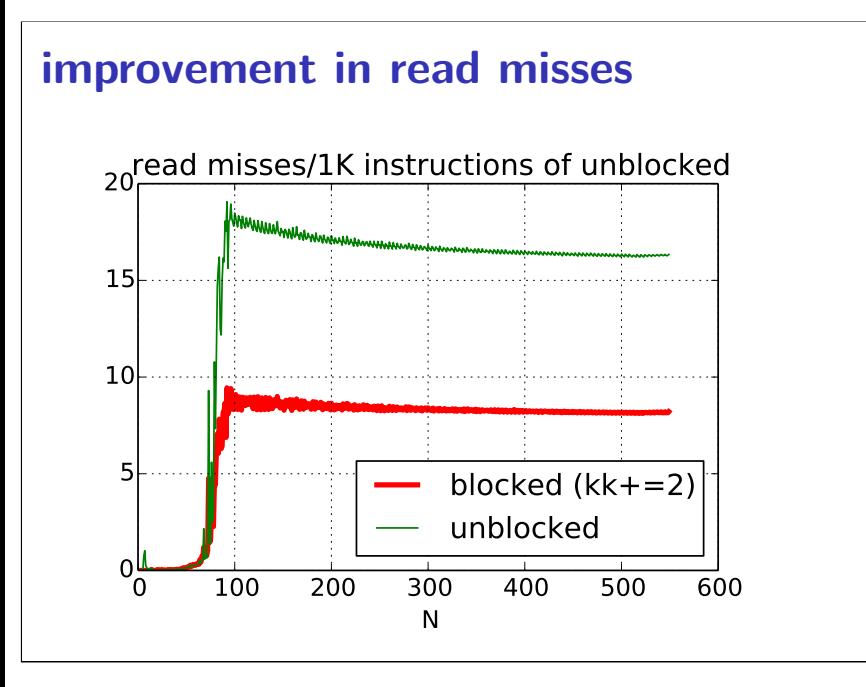

# **simple blocking (2)**

6

8

same thing for *i* in addition to *k*?

```
for (int kk = 0; kk < N; kk += 2) {
 for (int ii = 0; ii < N; ii += 2) {
   for (int j = 0; j < N; ++j) {
     /* process a "block": */
     for (int k = kk; k < kk + 2; ++k)
        for (int i = 0; i < i + 2; ++i)
            B[i*N+j] += A[i*N+k] * A[k*N+j];
   }
  }
}
```
7

8

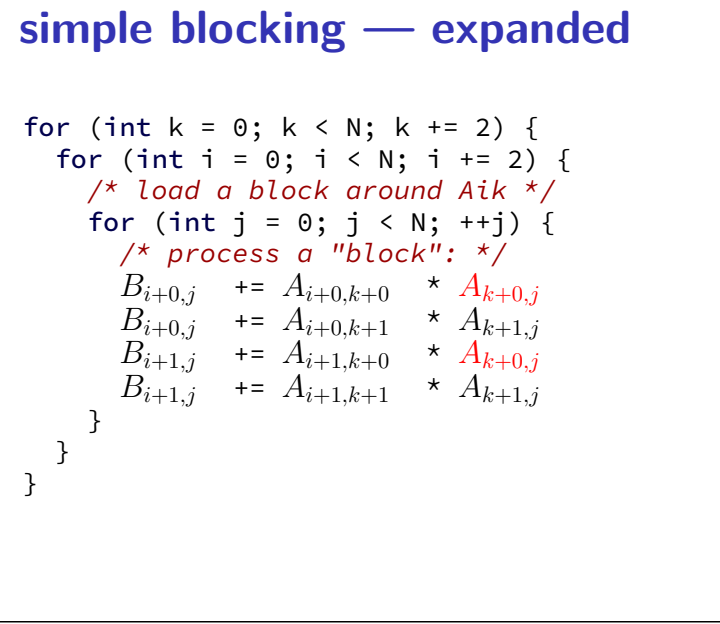

# **simple blocking — expanded**

```
for (int k = 0; k < N; k \neq 2) {
  for (int i = 0; i < N; i += 2) {
    /* load a block around Aik */
    for (int j = 0; j < N; ++j) {
       /* process a "block": */
       B_{i+0,j} += A_{i+0,k+0} * A_{k+0,j}B_{i+0,j} += A_{i+0,k+1} * A_{k+1,j}B_{i+1,j} += A_{i+1,k+0} * A_{k+0,j}B_{i+1,j} += A_{i+1,k+1} * A_{k+1,j}}
  }
}
```
Now  $A_{ki}$  reused in inner loop — more calculations per load!

#### **generalizing cache blocking**

for (int kk = 0; kk < N; kk += K) { for (int ii =  $0$ ; ii < N; ii += I) { with I by K block of A hopefully cached: for (int ii = 0; ii < N; ii += J) { with K by J block of A, I by J block of B cached: for i in ii to ii+I: for j in jj to jj+J: for k in kk to kk+K:  $B[i * N + j] += A[i * N + k]$ \*  $A[k * N + j];$  $B_{ij}$  used  $K$  times for one miss —  $N^2/K$  misses  $A_{ik}$  used  $J$  times for one miss —  $N^2/J$  misses  $A_{kj}$  used  $I$  times for one miss —  $N^2/I$  misses catch:  $IK + KJ + IJ$  elements must fit in cache

#### **generalizing cache blocking**

```
for (int kk = 0; kk < N; kk += K) {
  for (int ii = 0; ii < N; ii += I) {
    with I by K block of A hopefully cached:
     for (int ii = 0; ii < N; ii += J) {
       with K by J block of A, I by J block of B cached:
       for i in ii to ii+I:
         for j in jj to jj+J:
           for k in kk to kk+K:
              B[i * N + j] += A[i * N + k]
                              * A\overline{R} * N + \overline{1} :
B_{ij} used K times for one miss — N^2/K misses
A_{ik} used J times for one miss — N^2/J misses
A_{kj} used I times for one miss — N^2/I misses
catch: IK + KJ + IJ elements must fit in cache
```
#### **generalizing cache blocking** for (int kk =  $0$ ; kk < N; kk += K) { for (int ii =  $0$ ; ii < N; ii += I) { with I by K block of A hopefully cached: for (int ii = 0; ii < N; ii += J) { with K by J block of A, I by J block of B cached: for i in ii to ii+I: for j in jj to jj+J: for k in kk to kk+K:  $B[i * N + j]$  +=  $A[i * N + k]$ \*  $A[k * N + j];$  $B_{ij}$  used  $K$  times for one miss —  $N^2/K$  misses  $A_{ik}$  used  $J$  times for one miss —  $N^2/J$  misses  $A_{kj}$  used  $I$  times for one miss —  $N^2/I$  misses catch:  $IK + KJ + IJ$  elements must fit in cache

#### **generalizing cache blocking**

9

9

```
for (int kk = 0; kk < N; kk += K) {
  for (int ii = 0; ii < N; ii += I) {
    with I by K block of A hopefully cached:
    for (int ii = 0; ii < N; ii += J) {
      with K by J block of A, I by J block of B cached:
      for i in ii to ii+I:
         for j in jj to jj+J:
           for k in kk to kk+K:
             B[i * N + j] += A[i * N + k]* A[k * N + j];
B_{ij} used K times for one miss — N^2/K misses
A_{ik} used J times for one miss — N^2/J misses
A_{kj} used I times for one miss — N^2/I misses
catch: IK + KJ + IJ elements must fit in cache
```
# **view 2: divide and conquer**

```
partial_square(float *A, float *B,
               int startI, int endI, ...) {
  for (int i = startI; i < endI; ++i) {
    for (int j = startJ; j < endJ; ++j) {
      ...
}
square(float *A, float *B, int N) {
  for (int ii = 0; ii < N; ii += BLOCK)
    ...
      \frac{1}{x} seqment of A, B in use fits in cache! */
      partial_square(
            A, B,
            ii, ii + BLOCK,
            jj, jj + BLOCK, ...);
}
```
## **cache blocking and miss rate**

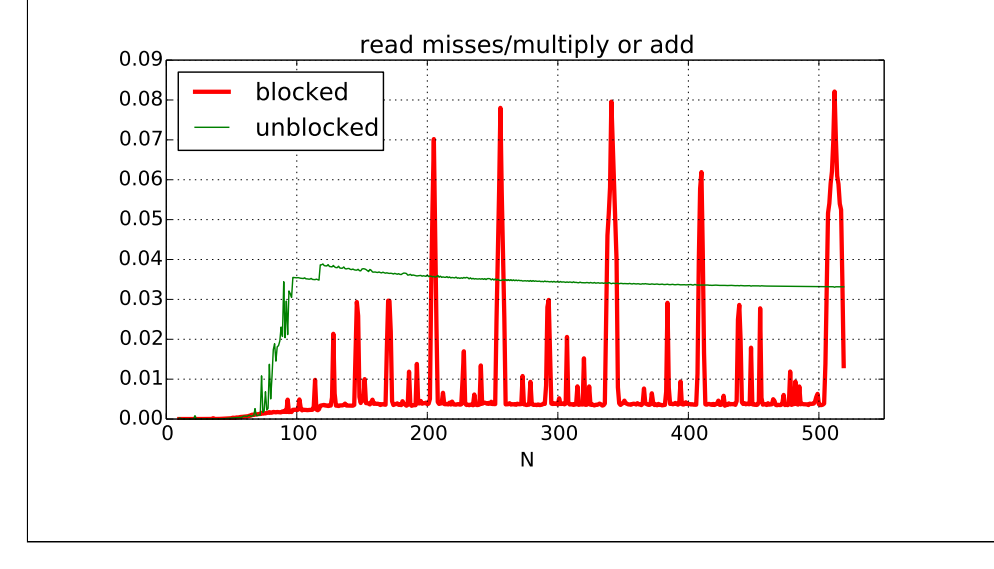

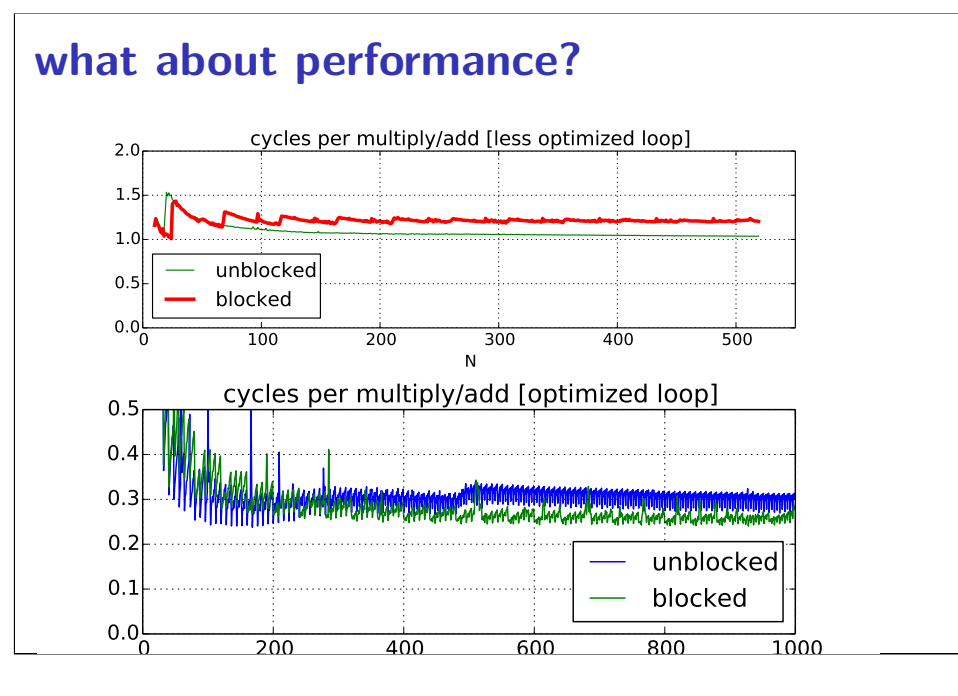

### **performance for big sizes**

10

12

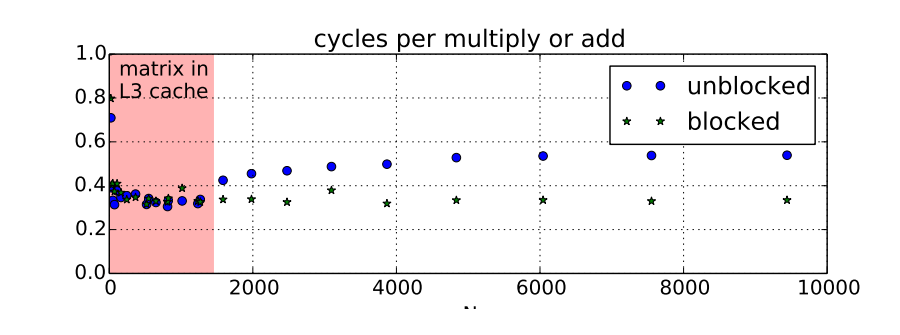

# **optimized loop???**

performance difference wasn't visible at small sizes until I optimized arithmetic in the loop (mostly by supplying better options to GCC)

- 1: reducing number of loads
- 2: doing adds/multiplies/etc. with less instructions
- 3: simplifying address computations

# **optimized loop???**

performance difference wasn't visible at small sizes until I optimized arithmetic in the loop (mostly by supplying better options to GCC)

- 1: reducing number of loads
- 2: doing adds/multiplies/etc. with less instructions
- 3: simplifying address computations

14

15

but… how can that make cache blocking better???

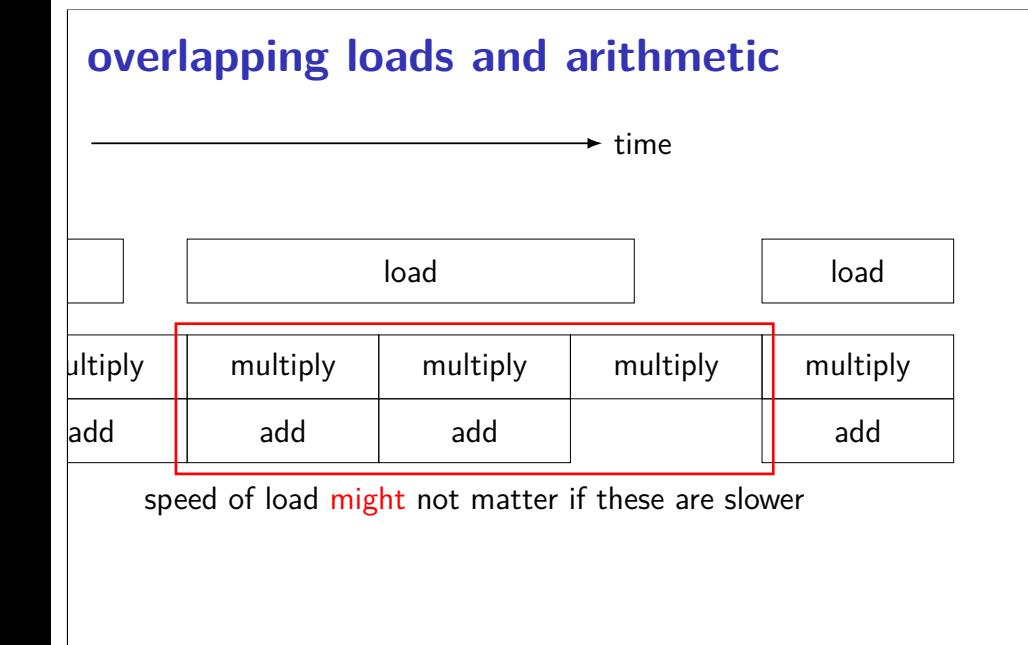

# **optimization and bottlenecks**

arithmetic/loop efficiency was the bottleneck

after fixing this, cache performance was the bottleneck

common theme when optimizing: X may not matter until Y is optimized

#### **example assembly (unoptimized)**

```
long sum(long *A, int N) {
    long result = 0;
    for (int i = 0; i < N; ++i)
        result += A[i];
    return result;
}
sum: ...
the_loop:
         ...
        leaq 0(,%rax,8), %rdx// offset \leftarrow i * 8movq −24(%rbp), %rax // get A from stack
        addq %rdx, %rax // add offset<br>movg (%rax), %rax // get *(A+of;
        movq (% \mathcal{L}_{0}) (%rax), %rax // qet *(A+offset)
        addq %rax, −8(%rbp) // add to sum, on stack
        addl $1, −12(%rbp) // increment i
condition:
        mov1 -12({\%rbp}), %eaxcmpl -28(%rbp), %eax
        jl the_loop
```
#### **example assembly (gcc 5.4 -Os)**

```
long sum(long *A, int N) {
   long result = 0;
    for (int i = 0; i < N; ++i)
       result += A[i];
   return result;
}
sum:
       xorl %edx, %edx
               %eax, %eax
the_loop:
       cmpl %edx, %esi
       jle done
       addq (%rdi,%rdx,8), %rax
       incq %rdx
       imp the loop
done:
       ret
```
#### **example assembly (gcc 5.4 -O2)**

```
long sum(long *A, int N) {
   long result = 0;
   for (int i = 0; i < N; ++i)
       result += A[i];
   return result;
}
sum:
       testl %esi, %esi
              return zero
       leal -1(%rsi), %eax
       leaq 8(%rdi,%rax,8), %rdx // rdx=end of A
       xorl %eax, %eax
the loop:
       addq (%rdi), %rax // add to sum<br>addq $8, %rdi // advance po
                          // advance pointer
       cmpq %rdx, %rdi
       jne the_loop
       rep ret
return_zero: ... 19
```
#### **optimizing compilers**

these usually make your code fast

often not done by default

17

compilers and humans are good at different kinds of optimizations

# **compiler limitations**

needs to generate code that does the same thing… …even in corner cases that "obviously don't matter"

often doesn't 'look into' a method needs to assume it might do anything

can't predict what inputs/values will be e.g. lots of loop iterations or few?

can't understand code size versus speed tradeoffs

#### **compiler limitations**

needs to generate code that does the same thing… …even in corner cases that "obviously don't matter"

often doesn't 'look into' a method needs to assume it might do anything

can't predict what inputs/values will be e.g. lots of loop iterations or few?

can't understand code size versus speed tradeoffs

22

24

### **aliasing**

```
void twiddle(long *px, long *py) {
    *px += *py;*px += *py;
}
```
the compiler **cannot** generate this:

```
twiddle: // BROKEN // %rsi = px, %rdi = pymovq (%rdi), %rax // rax \leftarrow *py
        addg %rax, %rax // rax \leftarrow 2 * *py
        addg %rax, (%rsi) // *px \leftarrow 2 * *pyret
```
#### **aliasing problem**

```
void twiddle(long *px, long *py) {
    *px += *py;*px += *py;
    // NOT the same as *px += 2 \times \times py;
}
...
    long x = 1;
    twiddle(&x, &x);
    // result should be 4, not 3
```

```
twiddle: // BROKEN // %rsi = px, %rdi = pymovq (%rdi), %rax // rax \leftarrow *py
         addq %rax, %rax // rax \leftarrow 2 \cdot x \cdot xaddg %rax, (%rsi) // *px \leftarrow 2 * *pyret
```
23

#### **non-contrived aliasing** void sumRows1(int \*result, int \*matrix, int N) { for (int row =  $0$ ; row < N; ++row) { result $[row] = 0;$ for (int col =  $0$ ; col < N; ++col) result[row]  $+=$  matrix[row  $*$  N + col]; } } void sumRows2(int \*result, int \*matrix, int N) { for (int row =  $0$ ; row < N; ++row) { int sum =  $0$ ; for (int col =  $0$ ; col < N; ++col) sum  $+=$  matrix[row  $*$  N  $+$  col];  $result[row] = sum;$ } } 25 **non-contrived aliasing** void sumRows1(int \*result, int \*matrix, int N) { for (int row =  $0$ ; row < N; ++row) {  $result[row] = 0;$ for (int col =  $0$ ; col < N; ++col)  $result[row]$  += matrix  $row * N + col$ ; } } void sumRows2(int \*result, int \*matrix, int N) { for (int row =  $0$ ; row < N; ++row) { int  $sum = 0$ ; for (int col =  $0$ ; col < N; ++col)  $sum$  += matrix[row \* N + col];  $result[row] = sum;$ } }

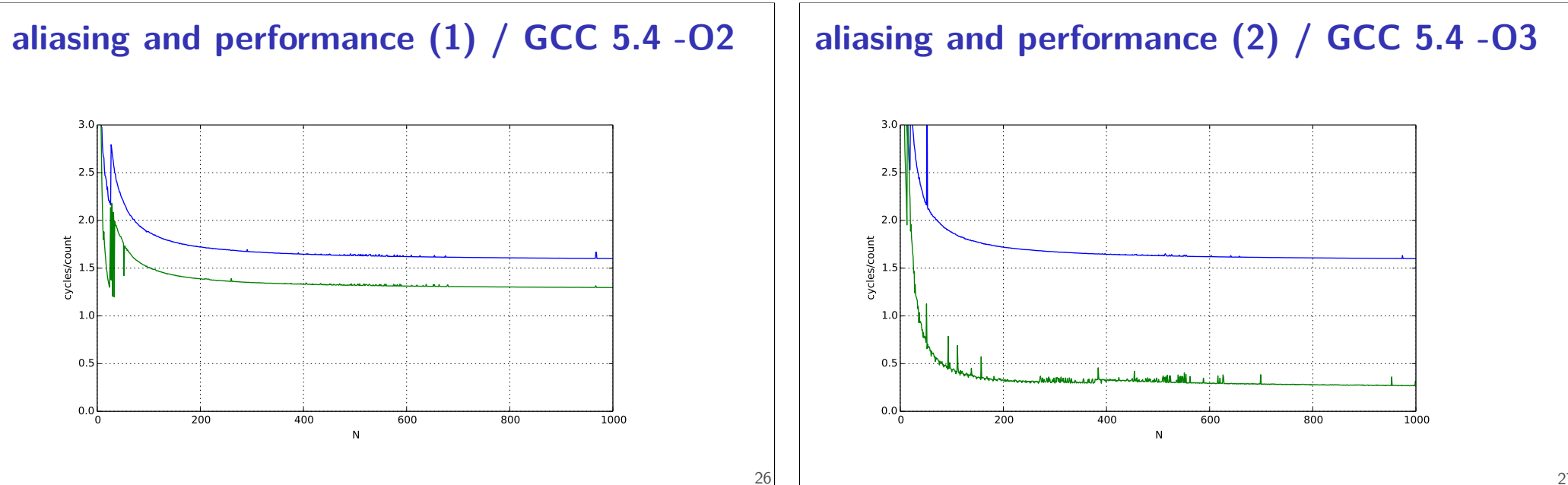

```
27
```
#### **automatic register reuse**

Compiler would need to generate overlap check:

```
if (result > matrix + N * N || result < matrix) {
   for (int row = 0; row < N; ++row) {
       int sum = 0; /* kept in register */for (int col = 0; col < N; ++col)
          sum += matrix[row * N + col];
       result[row] = sum;}
} else {
   for (int row = 0; row < N; ++row) {
       result[row] = 0;for (int col = 0; col < N; ++col)
          result[row] += matrix[row * N + col];
       }
   }
} 28
```
# **aliasing and cache optimizations**

for (int  $k = 0$ ;  $k < N$ ; ++k) for (int  $i = 0$ ;  $i < N$ ; ++i) for (int  $j = 0$ ;  $j < N$ ; ++j)  $B[i*N+j]$  += A[i \* N + k] \* A[k \* N + j];

for (int  $i = 0$ ;  $i < N$ ; ++i) for (int  $i = 0$ ;  $k < N$ ; ++j) for (int  $k = 0$ ;  $k < N$ ; ++k)  $B[i*N+j]$  +=  $A[i * N + k] * A[k * N + j];$ 

 $B = A? B = & A[10]$ 

compiler can't generate same code for both

# **"register blocking"**

```
for (int k = 0; k < N; ++k) {
  for (int i = 0; i < N; i += 2) {
    float Ai0k = A[(i+0)*N + k];
    float Ai1k = A[(i+1)*N + k];
    for (int j = 0; j < N; j += 2) {
     float Akj0 = A[k*N + j+0];float Aki1 = A[k*N + i+1];
      B[(i+0)*N + i+0] += Ai0k * Aki0;B[(i+1)*N + i+0] += Aijk * Aki0;B[(i+0)*N + j+1] += Ai0k * Akj1;B[(i+1)*N + i+1] += Ai1k * Aki1;}
 }
}
```
# **avoiding redundant loads summary**

move repeated load outside of loop

create variable — tell compiler "not aliased"

### **aside: the restrict hint**

}

- C has a keyword 'restrict' for pointers
- "I promise this pointer doesn't alias another" (if it does — undefined behavior)

maybe will help compiler do optimization itself?

```
void square(float * restrict B, float * restrict A) {
    ...
```
# **compiler limitations**

needs to generate code that does the same thing… …even in corner cases that "obviously don't matter"

often doesn't 'look into' a method needs to assume it might do anything

can't predict what inputs/values will be e.g. lots of loop iterations or few?

can't understand code size versus speed tradeoffs

#### 33

# **loop with a function call**

```
int addWithLimit(int x, int y) {
    int total = x + y;
    if (total > 10000)
        return 10000;
    else
        return total;
}
...
int sum(int *array, int n) {
    int sum = 0;
    for (int i = 0; i < n; i++)sum = addWithLimit(sum, array[i]);
    return sum;
}
```
#### **loop with a function call**

32

```
int addWithLimit(int x, int y) {
    int total = x + y;
    if (total > 10000)
        return 10000;
    else
        return total;
}
...
int sum(int *array, int n) {
    int sum = 0;
    for (int i = 0; i < n; i++)sum = addWithLimit(sum, array[i]);
    return sum;
}
```
### **function call assembly**

```
movl (%rbx), %esi // mov array[i]
movl %eax, %edi // mov sum
call addWithLimit
```
extra instructions executed: two moves, a call, and a ret

#### **manual inlining**

```
int sum(int *array, int n) {
    int sum = 0;
    for (int i = 0; i < n; i++) {
        sum = sum + array[i];if (sum > 10000)
            sum = 10000;
    }
    return sum;
}
```
# **inlining pro/con**

avoids call, ret, extra move instructions

allows compiler to use more registers no caller-saved register problems

but not always faster:

worse for instruction cache (more copies of function body code)

# **compiler inlining**

compilers will inline, but…

will usually avoid making code much bigger heuristic: inline if function is small enough heuristic: inline if called exactly once

will usually not inline across .o files

some compilers allow hints to say "please inline/do not inline this function"

36

38

# **remove redundant operations (1)**

```
char number_of_As(const char *str) {
    int count = 0;
    for (int i = 0; i < strlen(str); ++i) {
        if (str[i] == 'a')count++;
    }
    return count;
}
```
# **remove redundant operations (1, fix)**

```
int number_of_As(const char *str) {
    int count = 0;
    int length = strlen(str);
    for (int i = 0; i < length; ++i) {
        if (str[i] == 'a')count++;
    }
    return count;
}
call strlen once, not once per character!
```
Big-Oh improvement!

39

40

# **remove redundant operations (1, fix)**

```
int number_of_As(const char *str) {
    int count = 0;
    int length = strlen(str);
    for (int i = 0; i < length; ++i) {
        if (str[i] == 'a')count++;
    }
    return count;
}
```
call strlen once, not once per character!

Big-Oh improvement!

#### **remove redundant operations (2)**

```
int shiftArray(int *source, int *dest, int N, int amount) {
    for (int i = 0; i < N; ++i) {
        if (i + amount < N)dest[i] = source[i + amount];else
            dest[i] = source[N - 1];}
}
```
compare  $i +$  amount to N many times

# **remove redundant operations (2, fix)**

```
int shiftArray(int *source, int *dest, int N, int amount) {
    int i;
    for (i = 0; i + amount < N; ++i) {
        dest[i] = source[i + amount];}
    for (; i < N; ++i) {
        dest[i] = source[N - 1];}
}
eliminate comparisons
```
# **compiler limitations**

needs to generate code that does the same thing… …even in corner cases that "obviously don't matter"

often doesn't 'look into' a method needs to assume it might do anything

can't predict what inputs/values will be e.g. lots of loop iterations or few?

42

can't understand code size versus speed tradeoffs

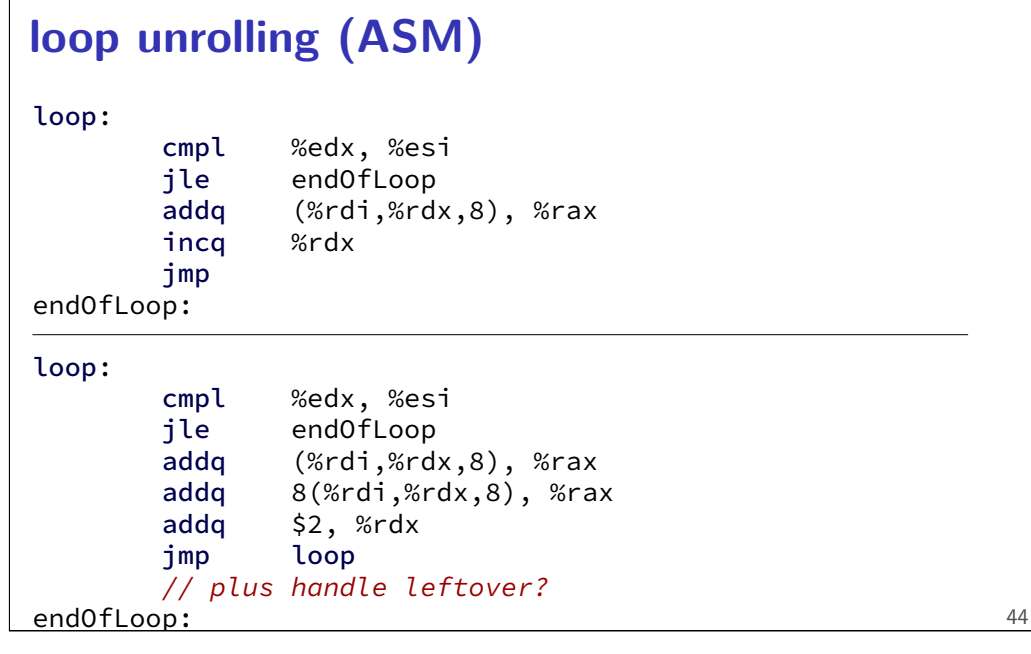

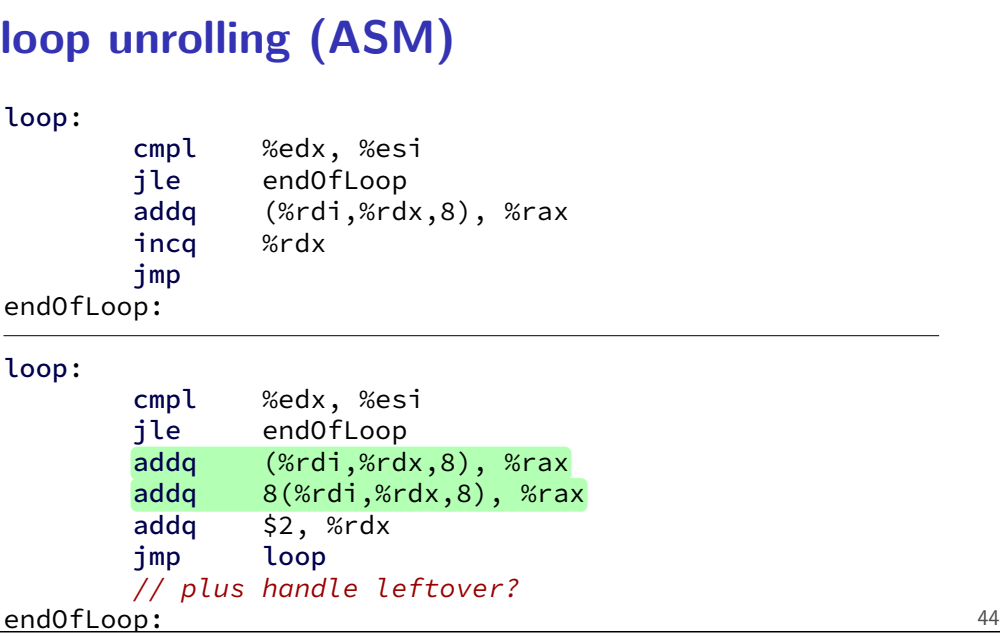

# **loop unrolling (C)**

for (int  $i = 0$ ;  $i < N$ ; ++i) sum  $+=$  A[i];

```
int i;
for (i = 0; i + 1 < N; i += 2) {
    sum += A[i];sum += A[i+1];
}
// handle leftover, if needed
if (i < N)sum += A[i];
```
# **more loop unrolling (C)**

```
int i;
for (i = 0; i + 4 \le N; i + 4)sum += A[i];sum += A[i+1];sum += A[i+2];
    sum += A[i+3];
}
// handle leftover, if needed
for (i, i < N; i += 1)sum += A[i];
```
# **automatic loop unrolling**

loop unrolling is easy for compilers …but often not done or done very much why not?

# **automatic loop unrolling**

loop unrolling is easy for compilers …but often not done or done very much why not?

slower if small number of iterations

larger code — could exceed instruction cache space

45

# **loop unrolling performance**

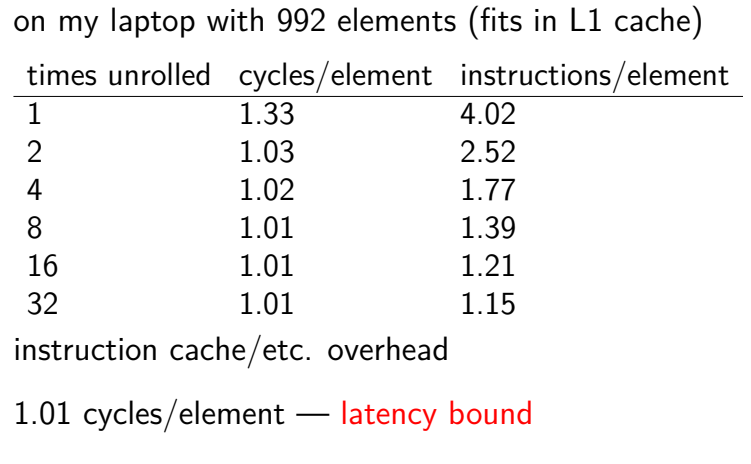

# **interlude: real CPUs**

modern CPUs:

48

50

execute multiple instructions at once

execute instructions out of order — whenever values available

# **beyond pipelining: out-of-order** find later instructions to do instead of stalling

lists of available instructions in pipeline registers take any instruction with available values

#### provide illusion that work is still done in order much more complicated hazard handling logic

…

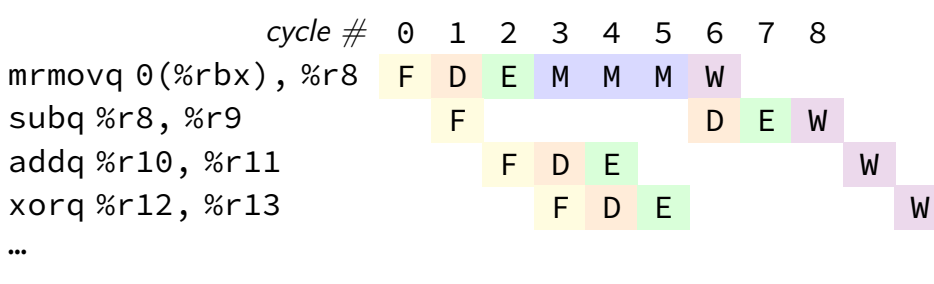

# **modern CPU design (instruction flow)**

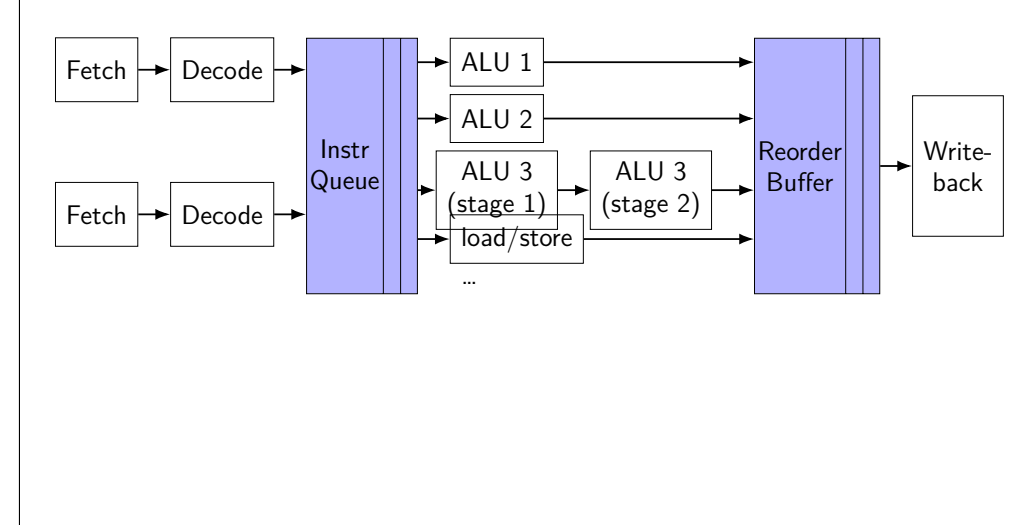

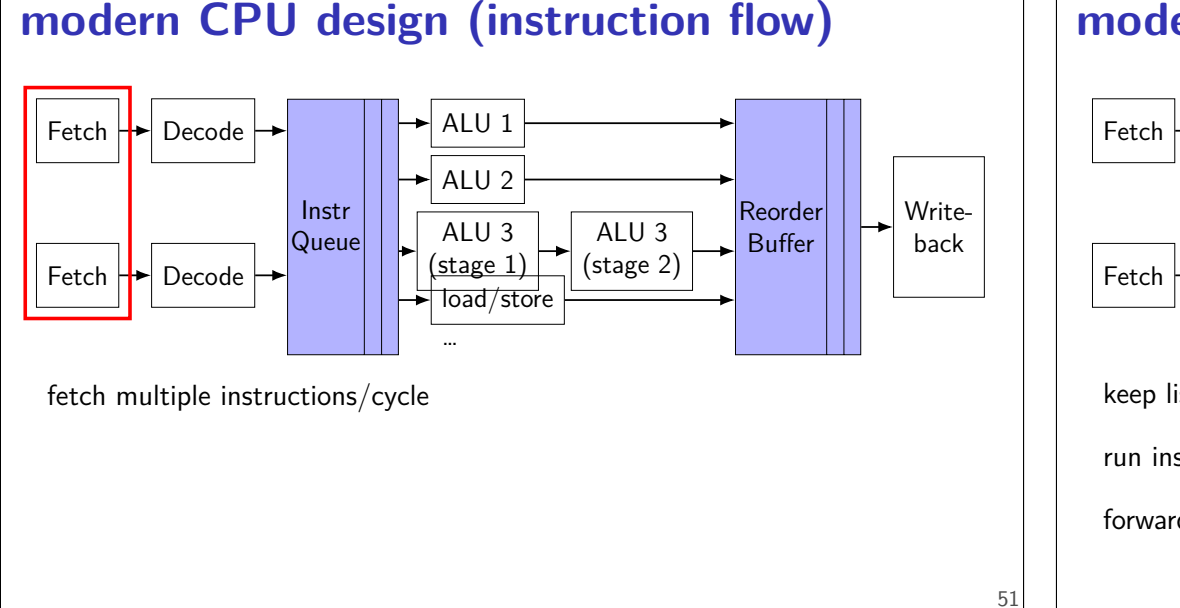

# **modern CPU design (instruction flow)**

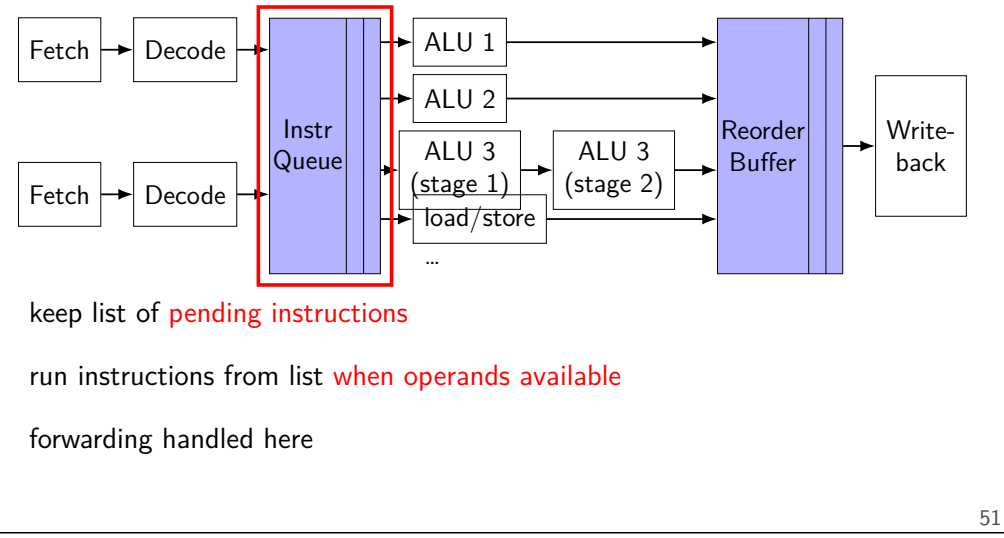

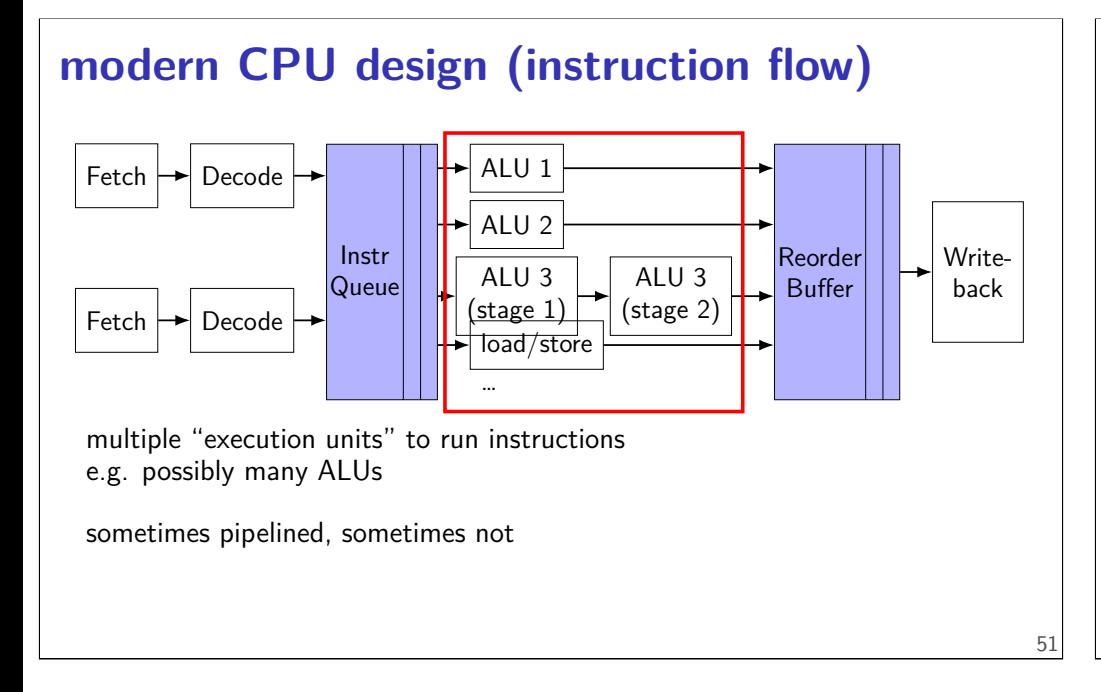

# **modern CPU design (instruction flow)**

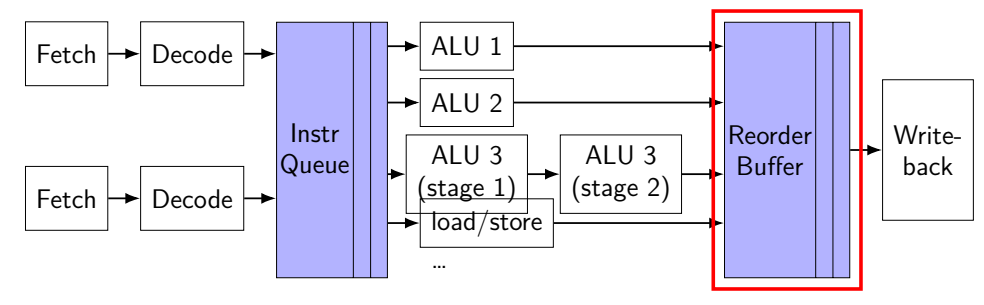

collect results of finished instructions

helps with forwarding, squashing

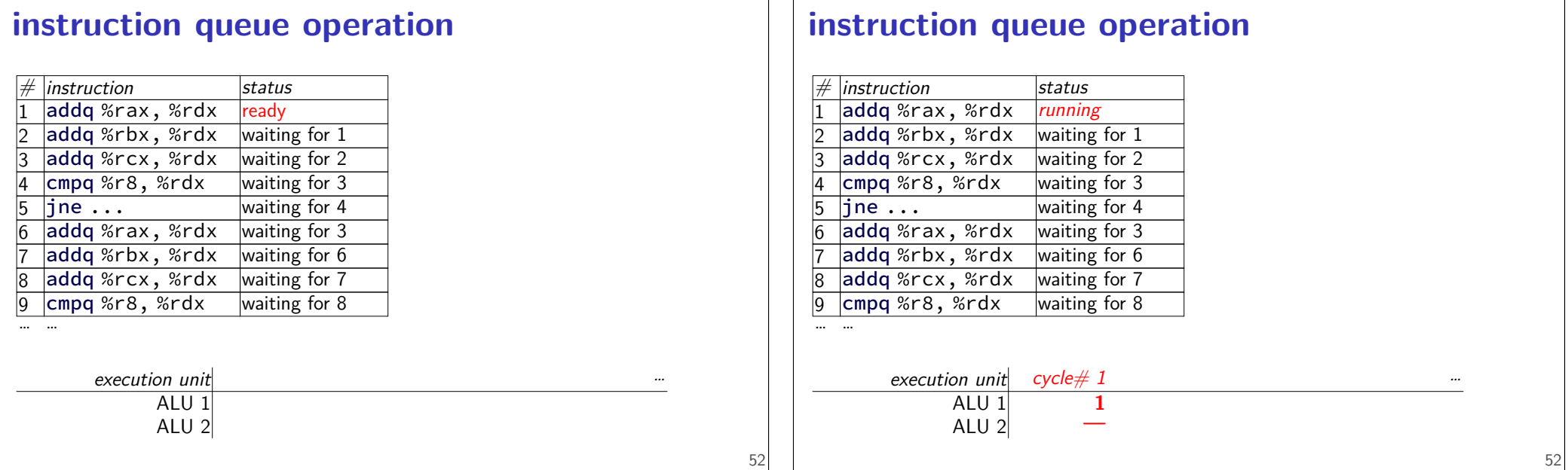

ו ד

# **instruction queue operation**

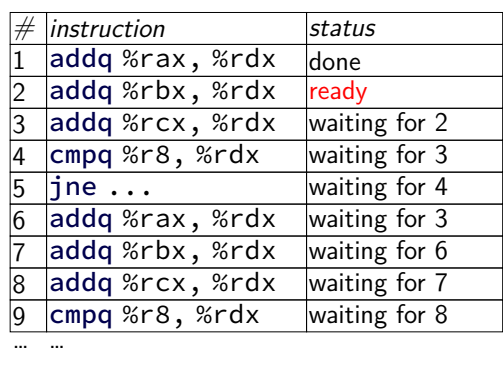

execution unit cycle#

ALU

ALU 1 1

**instruction queue operation**

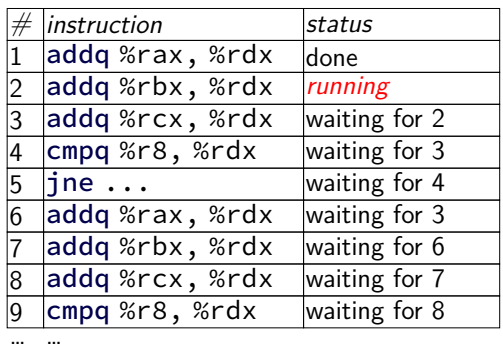

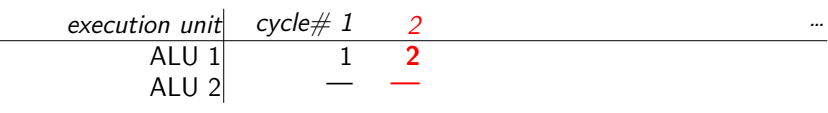

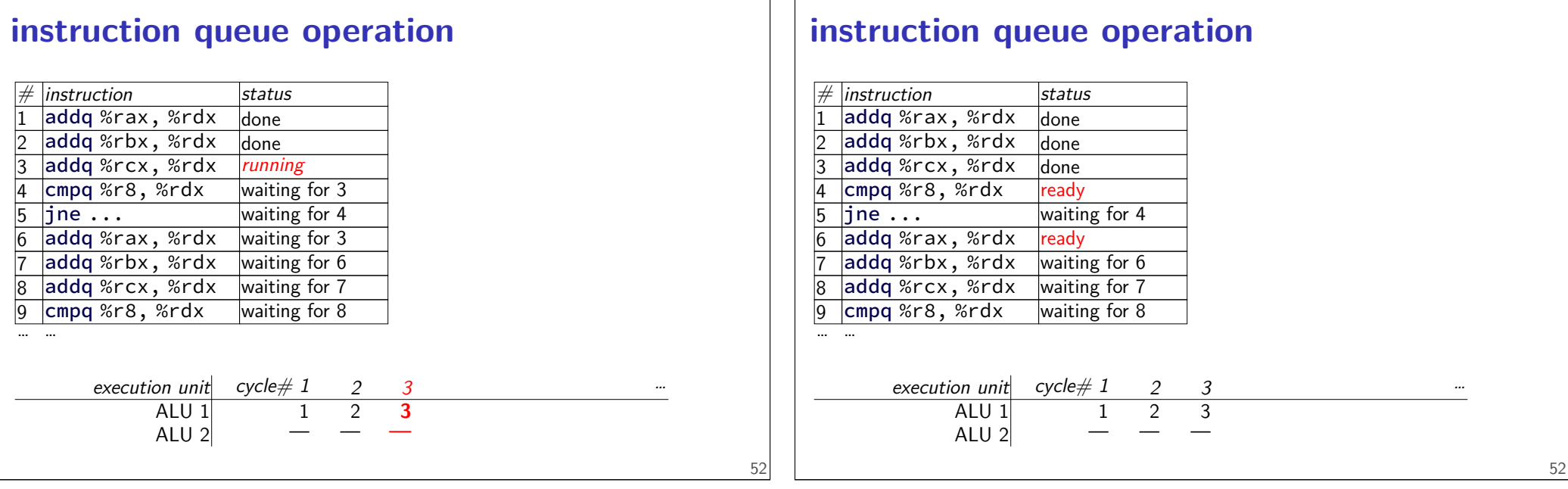

# **instruction queue operation**

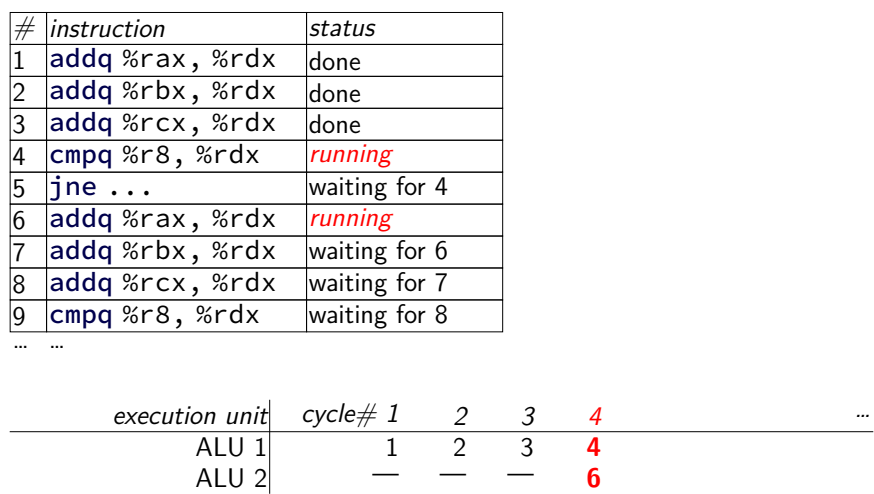

# **instruction queue operation**

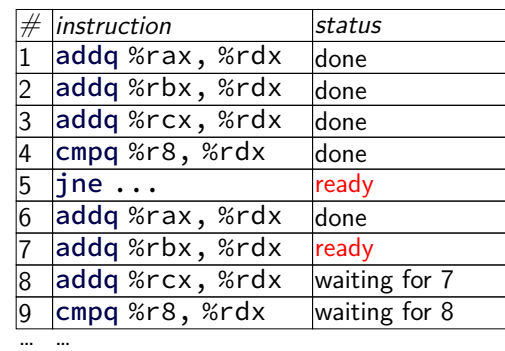

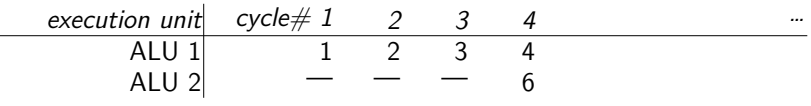

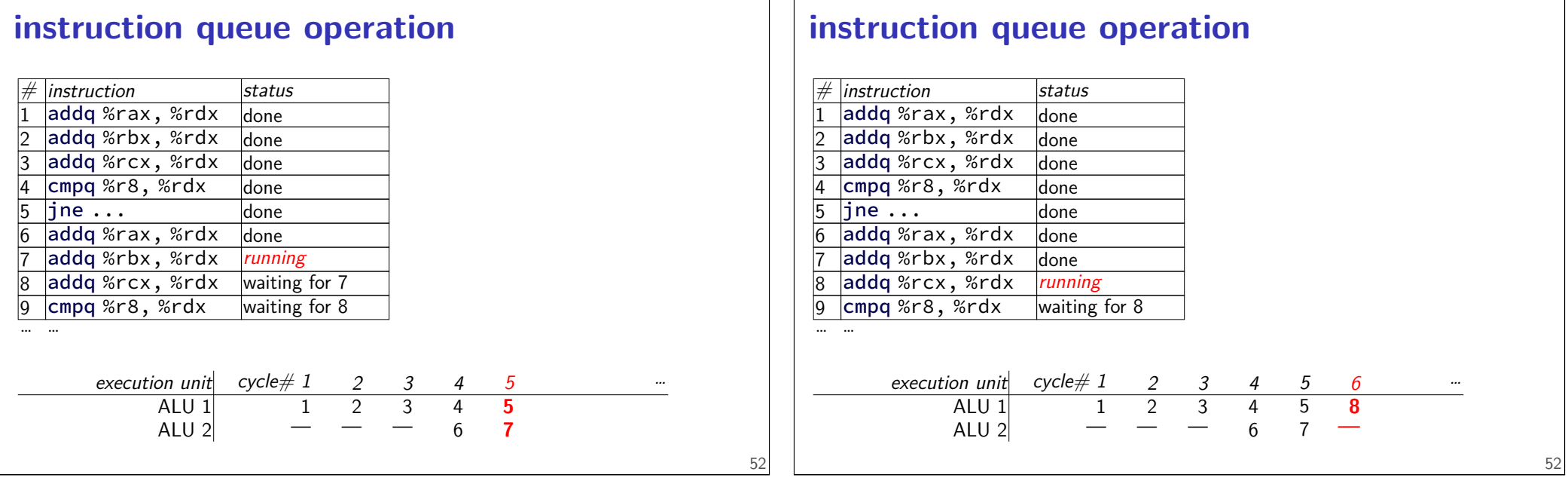

# **instruction queue operation**

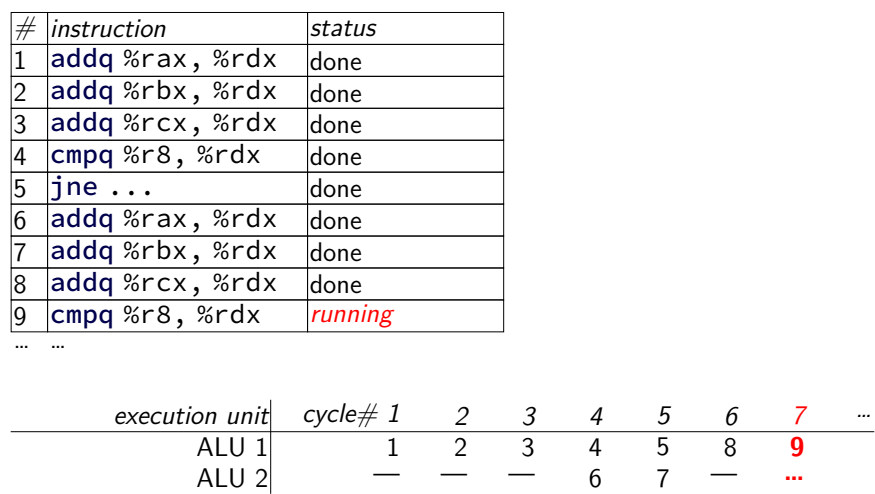

# **instruction queue operation**

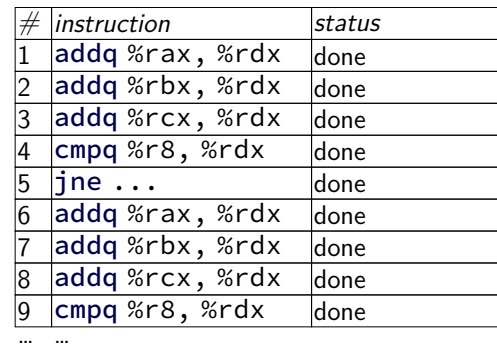

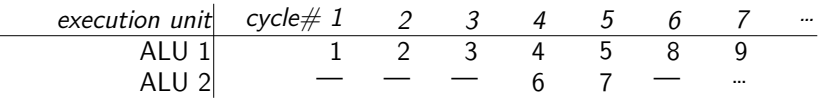

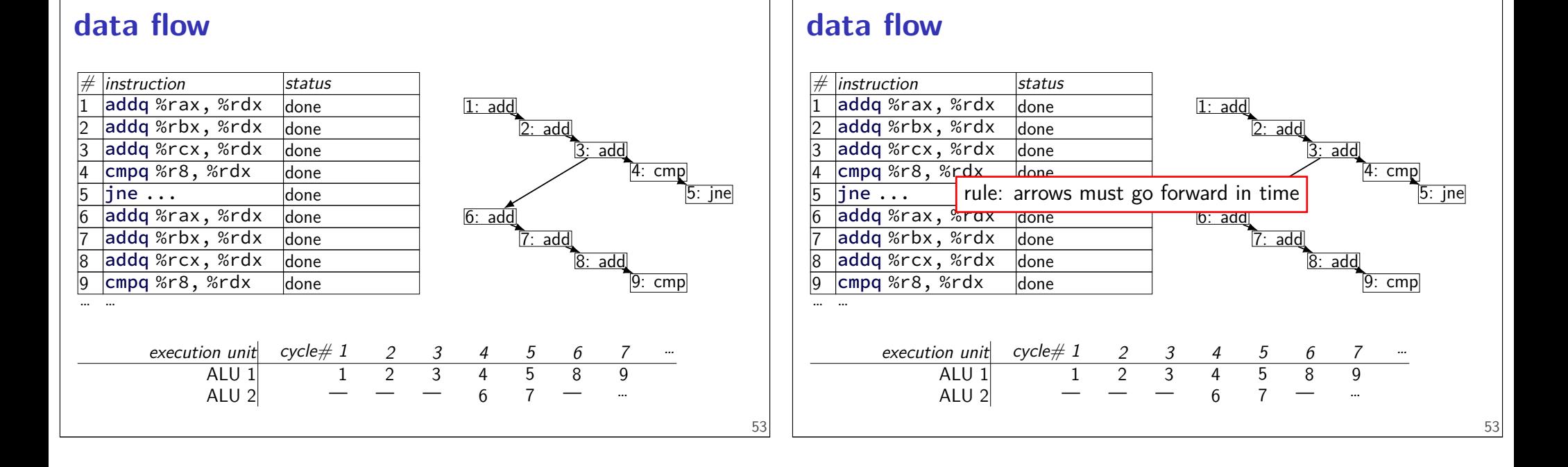

# **data flow**

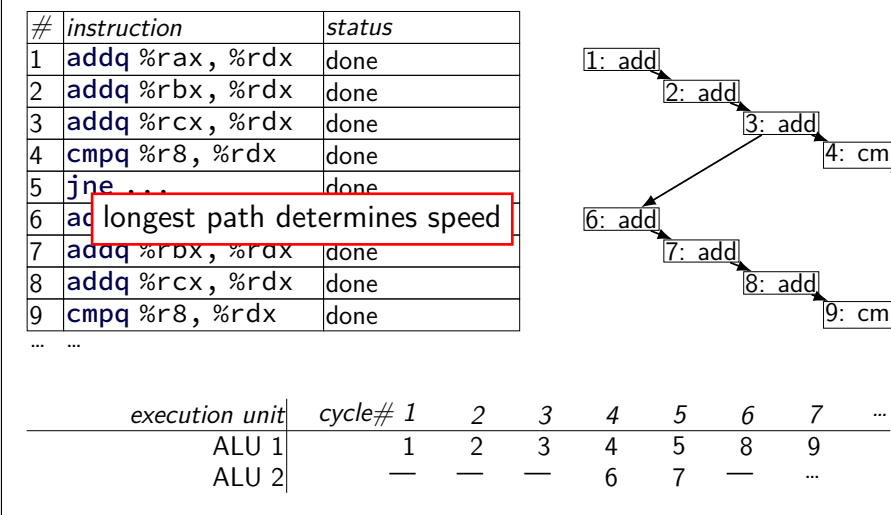

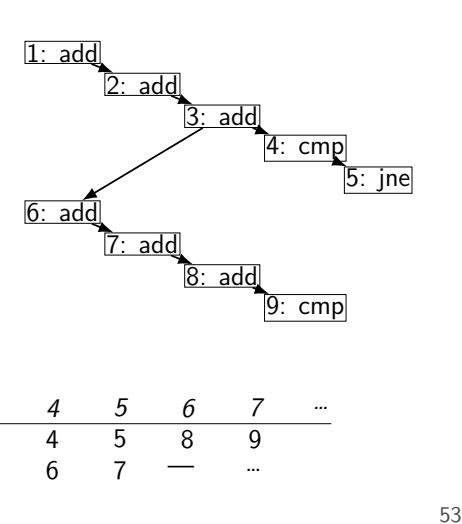

# **modern CPU design (instruction flow)**

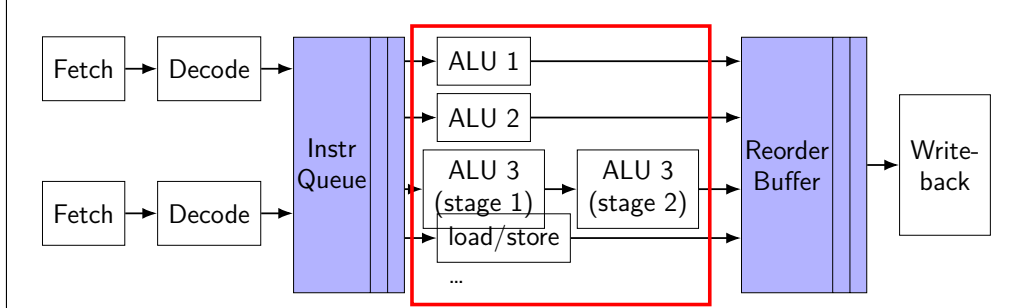

multiple "execution units" to run instructions e.g. possibly many ALUs

sometimes pipelined, sometimes not

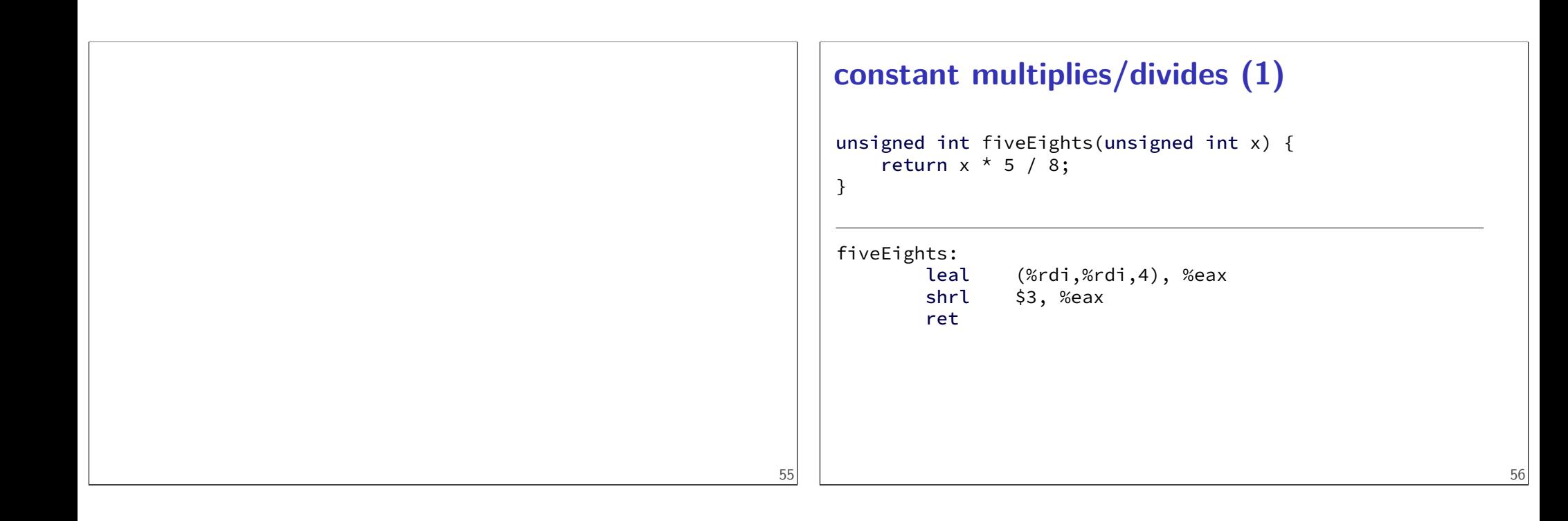

# **constant multiplies/divides (2)**

int oneHundredth(int x) { return x / 100; }

oneHundredth:

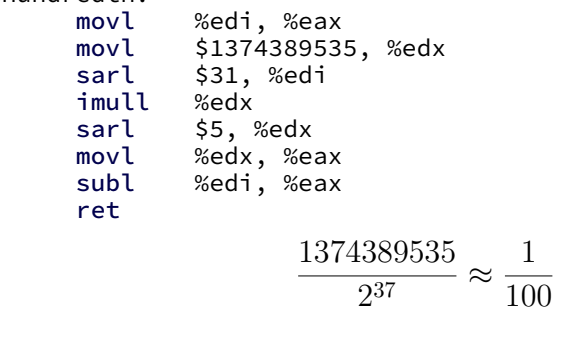

# **constant multiplies/divides**

compiler is very good at handling …but need to actually use constants

# **addressing efficiency**

```
for (int i = 0; i < N; ++i) {
  for (int j = 0; j < N; ++j) {
    float Bij = B[i * N + i];
    for (int k = kk; k < kk + 2; ++k) {
      Bij += A[i * N + k] * A[k * N + j];
    }
    B[i * N + j] = Bij;}
}
tons of multiplies by N??
```
isn't that slow?

## **addressing transformation**

```
for (int kk = 0; k < N; kk += 2)
  for (int i = 0; i < N; ++i) {
    for (int j = 0; j < N; ++j) {
      float Bij = B[i * N + j];
      float *Akj_pointer = &A[kk * N + j];for (int k = kk; k < kk + 2; ++k) {
        // Bij += A[i * N + k] * A[k * N + j~];
        Bij += A[i * N + k] * Akj\_pointer;Akj pointer += N;
       }
      B[i * N + j] = Bij;}
  }
transforms loop to iterate with pointer
compiler will usually do this!
\textsf{increment}/\textsf{decrement} by N (\times \textsf{ sizeof}(\textsf{float}))
```
# **addressing transformation**

```
for (int kk = 0; k < N; kk += 2)
 for (int i = 0; i < N; ++i) {
   for (int j = 0; j < N; ++j) {
     float Bij = B[i * N + j];
     float *Akj_pointer = &A[kk * N + j];for (int k = kk; k < kk + 2; ++k) {
       // Bij += A[i * N + k] * A[k * N + j^*];Bij += A[i * N + k] * Akj\_pointer;Akj_pointer += N;
      }
     B[i * N + j] = Bii;}
 }
```

```
transforms loop to iterate with pointer
compiler will usually do this!
increment/decrement by N (\times sizeof(float)) 60
```
# **addressing efficiency**

```
compiler will usually eliminate slow multiplies
     doing transformation yourself often slower if so
i * N; ++i into i times N; i times N += N
way to check: see if assembly uses lots multiplies in loop
if it doesn't - do it yourself
```
## **cache blocking ugliness — fringe**

```
for (int kk = 0; kk < N; kk += K) {
 for (int ii = 0; ii < N; ii += I) {
    for (int ji = 0; ji < N; ji += J) {
      for (int k = kk; k < min(kk + K, N); ++k) {
          // ...
      }
   }
 }
}
```
#### **cache blocking ugliness — fringe**

```
for (kk = 0; kk + K <= N; kk += K) {
 for (ii = 0; ii + I <= N; ii += I) {
   for (ii = 0; ii + J \le N; ii += J) {
    // ...
   }
   for (; ij < N; +ij) {
    // handle remainder
   }
  }
 for (: ii \leq N; ++ii) {
   // handle remainder
 }
}
for (; kk < N; ++kk) {
 // handle remainder
} 63
```
#### **avoiding conflict misses** problem — array is scattered throughout memory observation: 32KB cache can store 32KB contiguous array contiguous array is split evenly among sets solution: copy block into contiguous array 64 **avoiding conflict misses (code)** process\_block(ii, jj, kk) { float  $B_{\text{copy}}[I \times J]$ ; /\* pseudocode for loop to save space  $*/$ for  $i = ii$  to  $ii + I$ ,  $j = jj$  to  $ji + J$ : B\_copy[i  $\star$  J + j] = B[i  $\star$  N + j]; for  $i = ii$  to  $ii + I$ ,  $i = ii$  to  $ii + J$ , k:  $B_{\text{c}^{(n)}}[i \times J + j]$  += A[k  $* N + j$ ]  $* A[i \times N + k]$ ; for all i, j:  $B[i * N + j] = B_{copy}[i * J + j];$ }

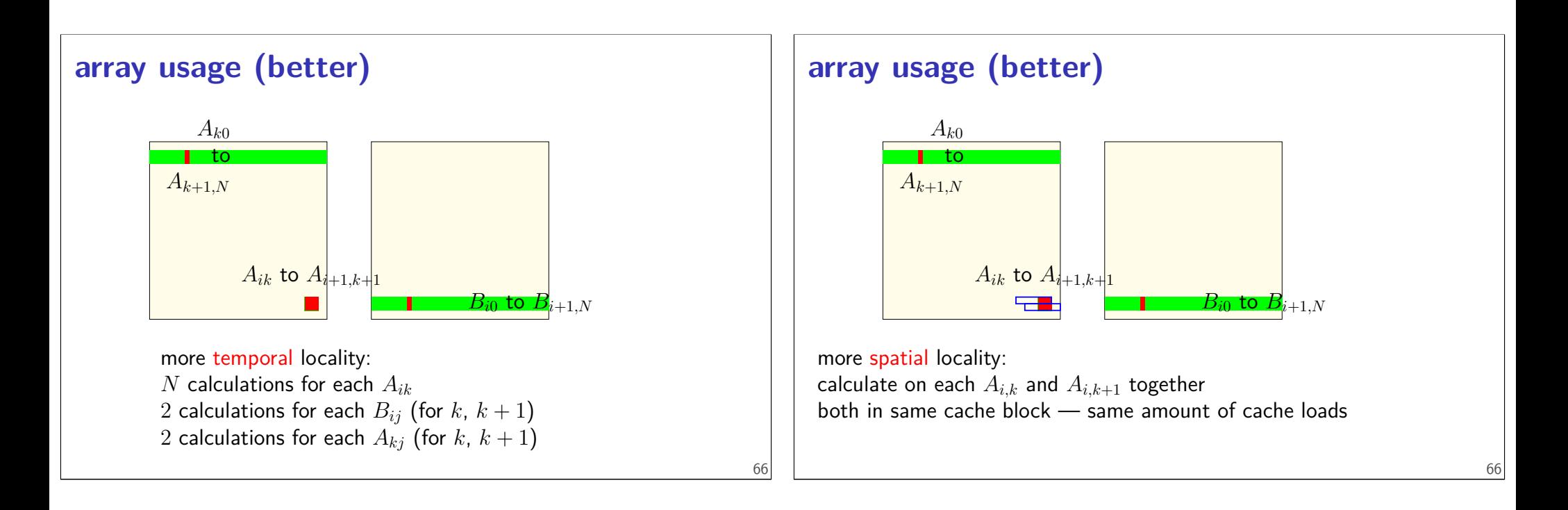

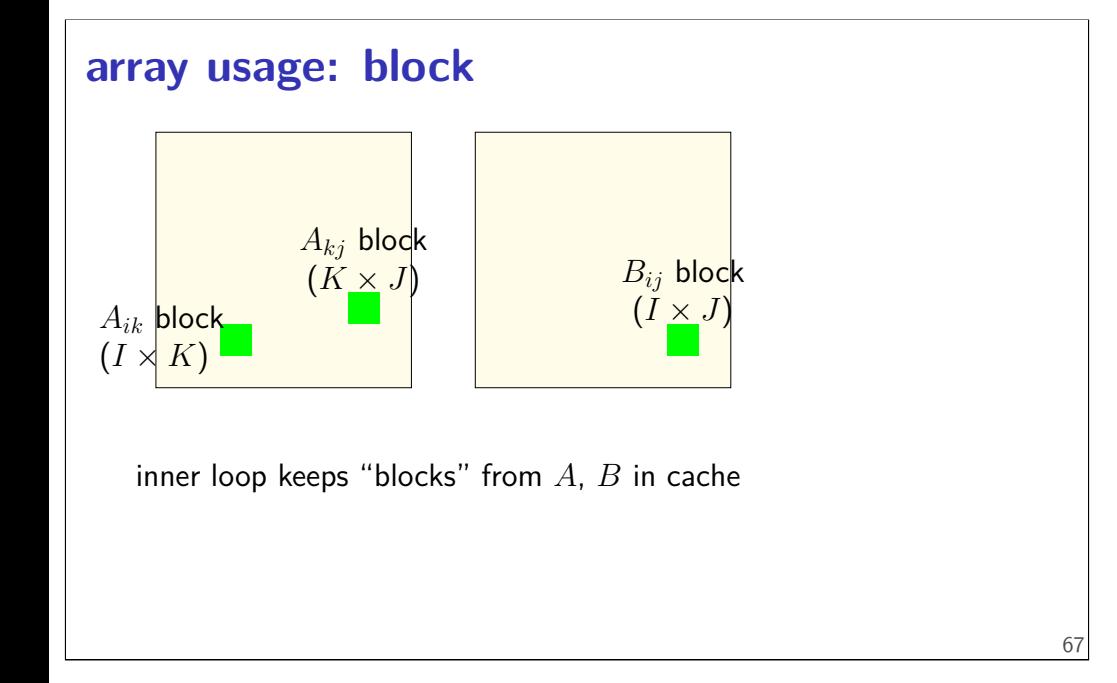

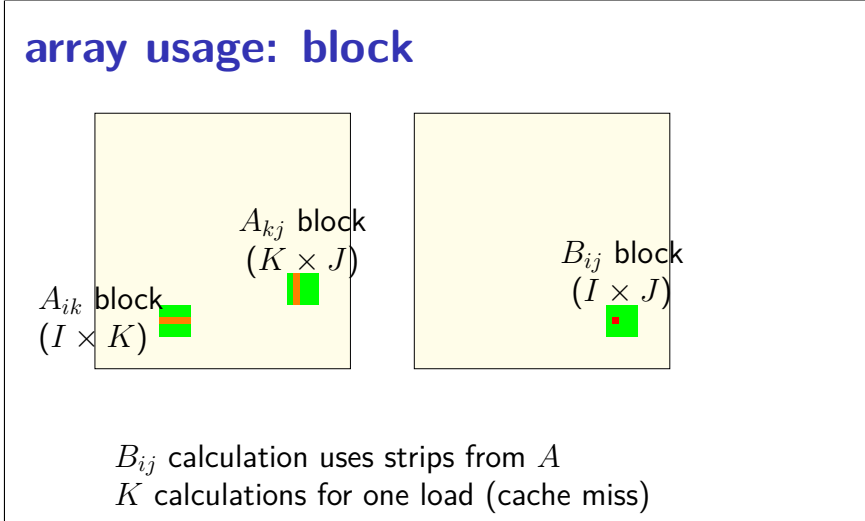

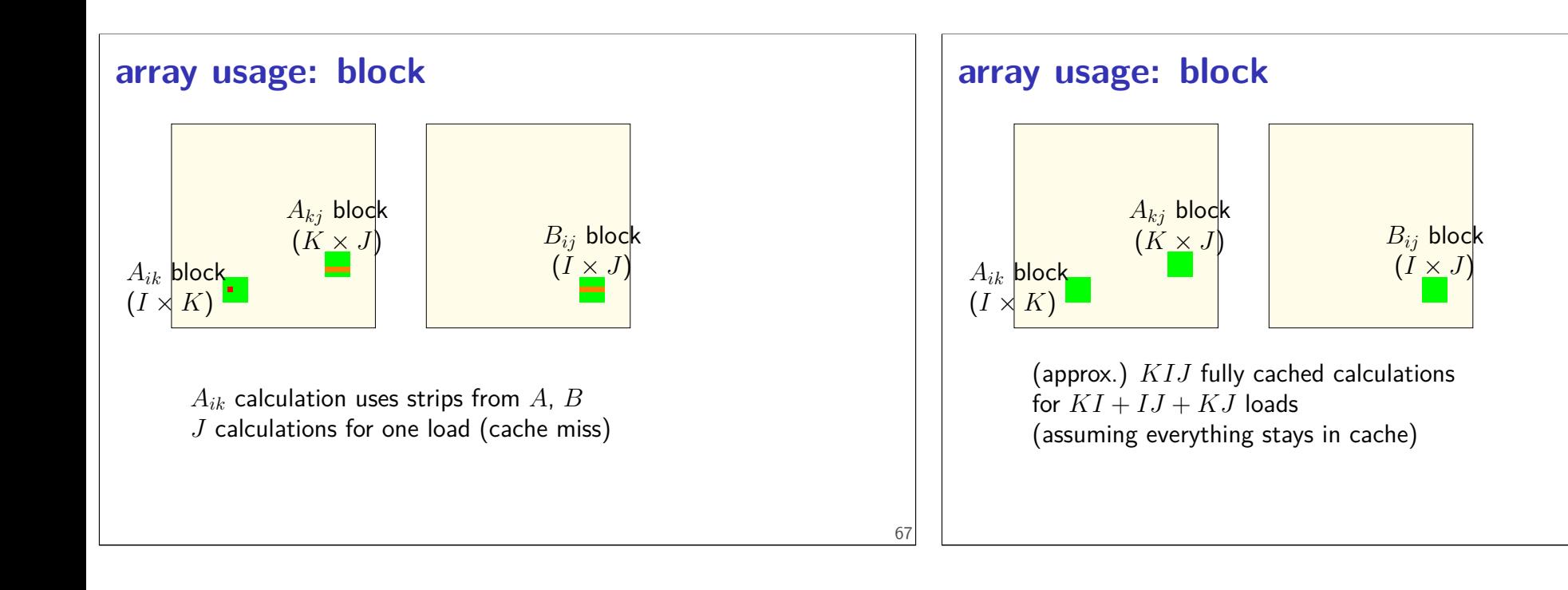

# **cache blocking efficiency**

- load  $I \times K$  elements of  $A_{ik}$ : do *> J* multiplies with each
- load  $K \times J$  elements of  $A_{ki}$ : do *I* multiplies with each
- load  $I \times J$  elements of  $B_{ij}$ : do *K* adds with each

bigger blocks — more work per load!

catch:  $IK + KJ + IJ$  elements must fit in cache

#### **cache blocking rule of thumb**

fill the most of the cache with useful data and do as much work as possible from that example: my desktop 32KB L1 cache  $I = J = K = 48$  uses  $48<sup>2</sup> \times 3$  elements, or 27KB. assumption: conflict misses aren't important

68

#### **register reuse**

```
for (int k = 0; k < N; ++k)
  for (int i = 0; i < N; ++i)for (int j = 0; j < N; ++j)
      B[i*N+j] += A[i*N+k] * A[k*N+j];// optimize into
:
for (int k = 0; k < N; ++k)
  for (int i = 0; i < N; ++i) {
    float Aik = A[i*N+k]; // hopefully keep in register!
                           // faster than even cache hit
!
    for (int j = 0; j < N; ++j)
      B[i*N+j] += Aik * A[k*N+j];}
}
can compiler do this for us?
```
# **can compiler do register reuse?**

```
Not easily — What if A=B? What if A=&B[10]
```

```
for (int k = 0; k < N; ++k)
  for (int i = 0; i < N; ++i) {
    // want to preload A[i*N+k] here!
    for (int j = 0; j < N; ++j) {
      // but if
A
=
B
, modifying here
!
      B[i*N+j] += A[i*N+k] * A[k*N+j];
    }
 }
}
```
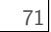

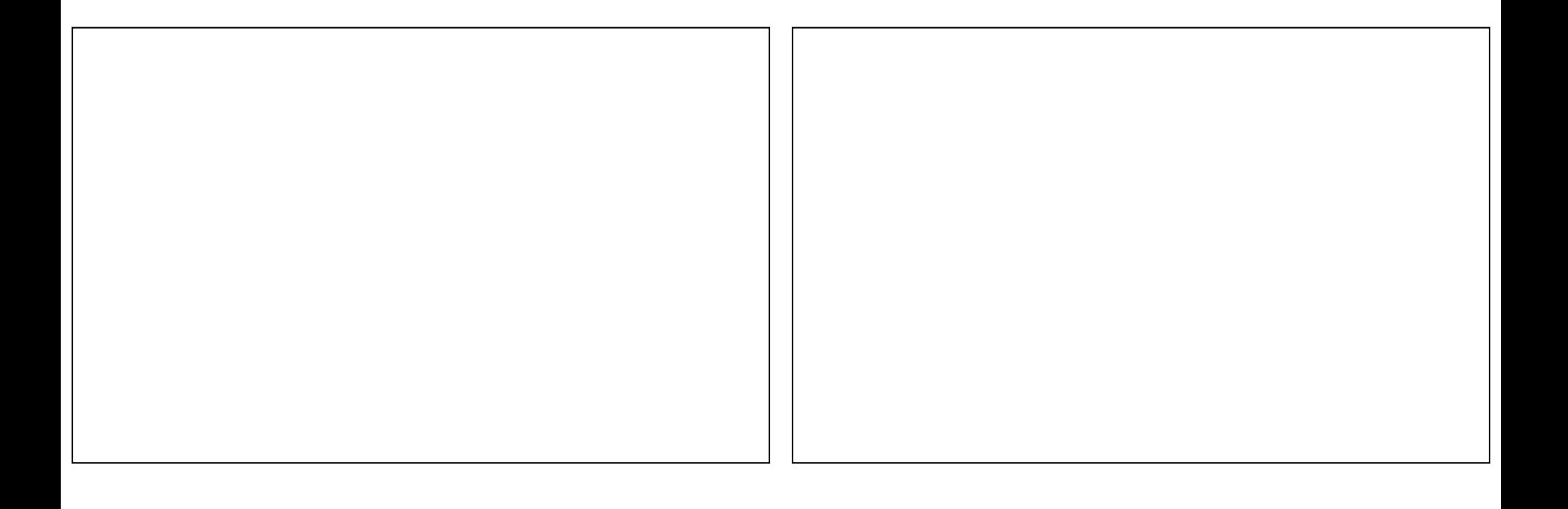